# **20 Free Pre-made LUTS For Photoshop CS5 / CS6**

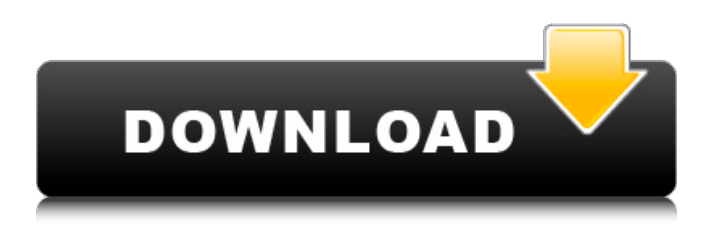

## **Download Luts For Adobe Photoshop Crack+ Serial Number Full Torrent Download [March-2022]**

Adobe provides a great number of free sample images in the Photoshop Lightroom section. You can download them from ` Starting out with simple elements Photoshop allows you to create, edit, and combine layers, each of which represents an image, text, or other content. Layers are editable and can be adjusted. You can open and save files in PSD and TIFF formats. Because PSD is a standard format, you can convert images between these formats easily. You can merge, combine, duplicate, move, resize, and crop layers. You can also create or edit layers with brushes, filters, and effect elements. Figure 2-1 shows a variety of elements and their corresponding layers. An image is clearly visible on the left side, representing one layer, followed by a standard layer mask (top right). The standard layer mask is used for transparency. Below the standard layer mask are two overlapping layers. All three of these elements are editable and changeable: The standard layer mask (Layer 1) is a copy of the original layer mask, which is placed on top of it. When you add elements to the layers with two or more, their layer masks are merged into a single mask. In this example, the background layer (Layer 3) shows an image of a flower. The figure shows that the layer is editable and indicates its status as a copy layer. All of these settings can be changed at any time. FIGURE 2-1: This figure illustrates the various layers in a selected Photoshop file. You can create complex layers with only a little effort — or virtually no effort in most cases. For example, you can create a thumbnail layer by using any of the following techniques: Click the New Layer button (shown in the margin) at the top of the Layers panel. Click and drag any of the thumbnail frames from the thumbnail bar (hidden on the toolbar). Click and drag a thumbnail frame from the thumbnail bar (hidden on the toolbar). You can save images on your hard drive and even e-mail them as an attachment. When you display a PSD file in Photoshop, you see the elements within the layers. More than a thousand layers You can add more than 1,000 layers to Photoshop. One special feature of Photoshop is that all of these layers can be displayed and edited, one at a

#### **Download Luts For Adobe Photoshop Crack+ Free Download**

Adobe Photoshop and Adobe Photoshop Extended are photo editing and design tools that contain advanced graphics editing and photo retouching tools. They are frequently used on the desktop and web as photo editing software and graphic design software, respectively. Photoshop can also be found on tablets and smartphones. Autodesk Adobe Photoshop Express is a free app for quick and easy photo editing with text, shapes, and tools. Budding graphic designers should make sure that they learn some basic principles of Photoshop, such as making selections, using masks, and understanding layers. However, they should take the time to develop skills such as artistry and creativity. Photoshop is one of the most widely used graphics tools around, and its features make it one of the most popular text editors, too. If you need an alternative to the professional program, Photoshop Elements is a great choice. Adobe InDesign is a feature-rich desktop publishing program that's been a hit among graphic designers since its debut in 2000. While a stylized, visual interface places design at the center, its tools for page layout, graphics, fonts, and more make it easy to create exactly the page you want. The toolset here includes tools for creating visually appealing pages such as clip art, art history, and shapes. You'll also find helpful controls for page design, such as grids, pre-made layouts, and the ability to share your pages. Adobe InDesign is a feature-rich desktop publishing program that's been a hit among graphic designers since its debut in 2000. While a stylized, visual interface places design at the center, its tools for page layout, graphics, fonts, and more make it easy to create exactly the page you want. The toolset here includes tools for creating visually appealing pages such as clip art, art history, and shapes. You'll also find helpful controls for page design, such as grids, pre-made layouts, and the ability to share your pages. It is a free video editor that makes it easy to shoot, edit and share videos. You can edit your videos in batch mode and even do edits on mobile devices. Adobe Premiere Pro is a complete video editor. Its features include powerful video effects like transitions, titles, and annotations; integrated audio controls; text insertion; and more. Premier Pro has plenty of advanced tools, all presented in a simple, straightforward interface. Adobe After Effects is a powerful, feature-rich animation editor that lets 05a79cecff

### **Download Luts For Adobe Photoshop**

Food, family and memories fill my life. Deep down I am a romantic with a bit of a wild side. I have lived in Paris, Sydney, San Francisco and London. I currently live with my partner and our two boys in the burbs just north of Toronto. Saturday, November 27, 2009 I was at the grocery store with my mother to get her a few things when I spotted the Christmas decoration at the back of the store. Being the dork I am, I couldn't resist a little photo with it. The big package in the photo above I bought for myself. I love it and think it makes a great addition to my storage cabinet. I also bought this one for myself in the same packaging and it will make a nice addition to the Christmas tree. I also made some Christmas cookies for the first time. I watched a few cooking shows in preparation. The dough is made in a food processor (recipe below) and then cut into shapes with a cookie cutter. Below is a picture of two shapes of cookies that I made. You can make your own shapes or buy simple ones at the grocery store. This recipe makes a lot of dough (3 cups), but if you are making 10 or fewer cookies you should have no problem with the amount of dough. The dough can be frozen and used any time during the holiday season and can be thawed for up to 3 months. The dough is easy to handle as long as it is in the refrigerator or freezer. You start by combining the flour, sugar, eggs, cream and butter. Mix until it comes together in a ball and then divide into thirds (see below). There are two methods for dividing the dough in thirds. Some cookbooks (mine included) suggest dividing into thirds by weight. This method results in equal sized pieces of dough. You can also roughly measure out 3 cups of flour. If you are using a food processor: 1 cup each of flour, sugar and butter. After adding the last 1/2 cup of flour add the eggs one at a time. Then add the cream. Process for 20-30 seconds until the mixture is creamy. Add the last 1/2 cup of flour. Process for another 20-30 seconds. Remove the dough and put in a large greased bowl. If you are using a stand mixer: 1 cup each of flour and butter. Add the sugar, eggs and cream and combine with mixer until dough forms. Then add

#### **What's New In Download Luts For Adobe Photoshop?**

Q: What is the reason for different ways of calling functions in Python? I don't understand exactly why and how one way of calling functions is always the other (without enclosing the function's name in double-quotes). Example:  $>>$  a = 3  $>>$  def foo(): print a >>> def bar(): print a >>> foo >>> bar >>> bar() >>> a = a + 4 >>> bar() Traceback (most recent call last): File "", line 1, in NameError: name 'a' is not defined Why does bar() work differently? Shouldn't it use a instead of a since it's defined before bar() is called? My guess is that foo() uses scope, and since bar() only sees the global scope it uses a. But I'm not quite sure of that guess. A: The real answer is that Python uses an "execution context". The first line defines foo and makes it "local" to the function it's in, so any references to "a" inside foo refer to the local variable a (and in this case, 3). The second line defines the variable "a" as a global scope item, which is visible inside of bar and all of its local scopes (so, inside bar and its local scopes, "a" will refer to 3). The third line is running bar, which again is in a local scope, so "a" (which is still 3) is available inside of it. //! moment. is locale configuration ;(function (global, factory) { typeof exports == 'object' && typeof module!== 'undefined' && typeof require === 'function'? factory(require('../moment')) : typeof define === 'function' && define.amd? define(['../moment'], factory) : factory(global.moment) }(this, (function (moment) { 'use strict';

# **System Requirements For Download Luts For Adobe Photoshop:**

PC OS: Windows XP, Vista, 7, 8, 8.1 Processor: Intel Pentium 3, 4, Celeron, Core 2 Duo, AMD Athlon X2, Core i5, i7 Memory: 1 GB RAM Graphics: DirectX 10 compatible video card Hard Drive: 2 GB available space DirectX: Version 9.0c Other: Internet connection for installation Console PS3 OS: PlayStation 3® system (JOS version 4.0 or above)

Related links:

[https://romanibook.com/upload/files/2022/07/nMnCf5MRlk8wZDlvQA3L\\_01\\_5ebf51d25ba4bf30f6b8366b81695f10\\_file.pdf](https://romanibook.com/upload/files/2022/07/nMnCf5MRlk8wZDlvQA3L_01_5ebf51d25ba4bf30f6b8366b81695f10_file.pdf) [https://finance.uw.edu/ps/sites/default/files/webform/supplier-corporate-social-responsiblity-intake-intake-form/download](https://finance.uw.edu/ps/sites/default/files/webform/supplier-corporate-social-responsiblity-intake-intake-form/download-adobe-photoshop-latest-version-free.pdf)[adobe-photoshop-latest-version-free.pdf](https://finance.uw.edu/ps/sites/default/files/webform/supplier-corporate-social-responsiblity-intake-intake-form/download-adobe-photoshop-latest-version-free.pdf) <http://www.studiofratini.com/download-photoshop-elements-11/> [http://www.abbotsfordtoday.ca/wp-content/uploads/2022/06/adobe\\_photoshop\\_cs\\_free\\_download\\_softonic.pdf](http://www.abbotsfordtoday.ca/wp-content/uploads/2022/06/adobe_photoshop_cs_free_download_softonic.pdf) <https://thebrothers.cl/brushes-for-free-photoshop/> <https://www.wcdefa.org/advert/photoshop-cc-2020-pscdotcom-7-1-registration-key-crack/> [https://www.godmotivated.org/wp-content/uploads/2022/07/pc\\_photoshop\\_download\\_free\\_windows\\_7.pdf](https://www.godmotivated.org/wp-content/uploads/2022/07/pc_photoshop_download_free_windows_7.pdf) <https://www.immobiliarelamaison.eu/wp-content/uploads/2022/07/giurand.pdf> <https://immense-bastion-15497.herokuapp.com/fabiamf.pdf> <https://aurespectdesoi.be/photoshop-mod-apk-download-for-pc-download-top-soft/> <http://www.giffa.ru/who/photoshop-action-to-remove-background/> <http://www.danielecagnazzo.com/?p=26005> [http://www.vidriositalia.cl/wp-content/uploads/2022/07/how\\_to\\_download\\_paint\\_brushes\\_for\\_photoshop.pdf](http://www.vidriositalia.cl/wp-content/uploads/2022/07/how_to_download_paint_brushes_for_photoshop.pdf) <http://testthiswebsite123.com/?p=977> [https://mynaturalhomecuresite.com/photoshop-express-cost-99-99-a-year-39-99-a-month-2-99-monthly-subscription-19-99-a](https://mynaturalhomecuresite.com/photoshop-express-cost-99-99-a-year-39-99-a-month-2-99-monthly-subscription-19-99-a-month-3-99-monthly-subscription-14-99-a-month-3-99-monthly-subscription-or-7-99-a-month-0-99-mo/)[month-3-99-monthly-subscription-14-99-a-month-3-99-monthly-subscription-or-7-99-a-month-0-99-mo/](https://mynaturalhomecuresite.com/photoshop-express-cost-99-99-a-year-39-99-a-month-2-99-monthly-subscription-19-99-a-month-3-99-monthly-subscription-14-99-a-month-3-99-monthly-subscription-or-7-99-a-month-0-99-mo/) <https://myirishconnections.com/2022/07/01/> <https://abwabnet.com/photoshop-6-1-7/> <https://aposhop-online.de/2022/07/01/photoshop-download-free/> <http://emforma.cm-amadora.pt/blog/index.php?entryid=3547>

[https://www.artec3d.com/es/system/files/webform/business\\_development/noelnie120.pdf](https://www.artec3d.com/es/system/files/webform/business_development/noelnie120.pdf)